# **МИНИСТЕРСТВО НАУКИ И ВЫСШЕГО ОБРАЗОВАНИЯ РОССИЙСКОЙ ФЕДЕРАЦИИ**

## **Федеральное государственное бюджетное образовательное учреждение высшего образования**

«ТОМСКИЙ ГОСУДАРСТВЕННЫЙ УНИВЕРСИТЕТ СИСТЕМ УПРАВЛЕНИЯ И РАДИОЭЛЕКТРОНИКИ» (ТУСУР)

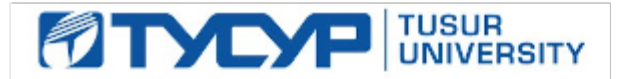

УТВЕРЖДАЮ

Проректор по УР

Документ подписан электронной подписью Сертификат: a1119608-cdff-4455-b54e-5235117c185c<br>Владелец: Сенченко Павел Васильевич Действителен: с 17.09.2019 по 16.09.2024

## РАБОЧАЯ ПРОГРАММА ДИСЦИПЛИНЫ

## **ОБРАБОТКА И АНАЛИЗ ДАННЫХ С ПОМОЩЬЮ НЕЙРОННЫХ СЕТЕЙ**

Уровень образования: **высшее образование - магистратура** Направление подготовки / специальность: **09.04.01 Информатика и вычислительная техника** Направленность (профиль) / специализация: **Программное обеспечение вычислительных машин, систем и компьютерных сетей** Форма обучения: **очная** Факультет: **Факультет систем управления (ФСУ)** Кафедра: **Кафедра автоматизированных систем управления (АСУ)** Курс: **1** Семестр: **1** Учебный план набора 2023 года

#### Объем дисциплины и виды учебной деятельности

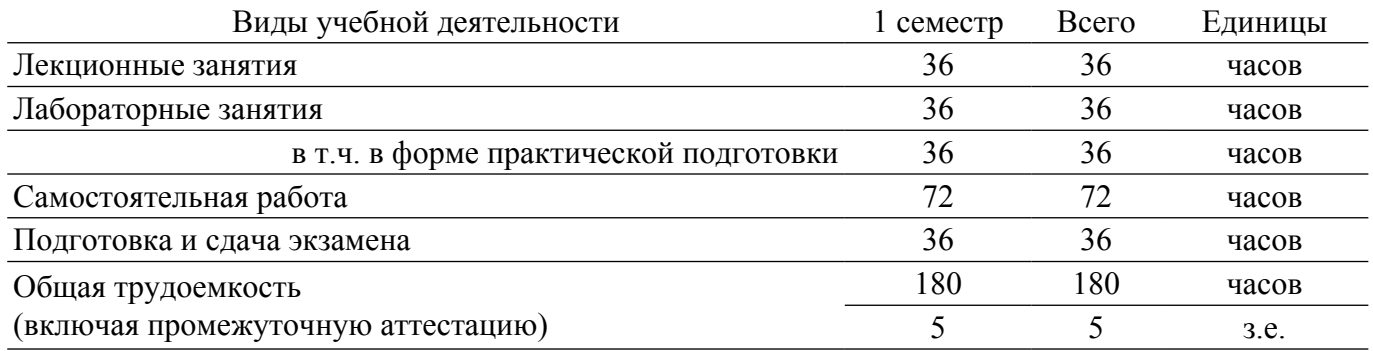

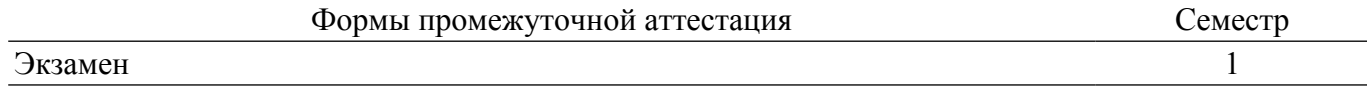

### **1. Общие положения**

### **1.1. Цели дисциплины**

1. является ознакомление студентов с принципами функционирования нейрокомпьютерных сетей, освоение студентами методик обучения нейрокомпьютерных сетей, обучение студентов использованию теории нейрокомпьютерных сетей на практике.

#### **1.2. Задачи дисциплины**

1. приобретение студентами теоретических знаний и практических навыков в применении методов проектирования и использования нейрокомпьютерных сетей, разработки на их основе ПО для решения практических задач.

2. использование современной вычислительной техники и программного обеспечения.

3. овладеть математическим аппаратом построения и выбора алгоритмов обучения нейронных сетей.

## **2. Место дисциплины в структуре ОПОП**

Блок дисциплин: Б1. Дисциплины (модули).

Часть блока дисциплин: Часть, формируемая участниками образовательных отношений.

Модуль дисциплин: Модуль профессиональной подготовки (major).

Индекс дисциплины: Б1.В.01.ДВ.02.01.

Реализуется с применением электронного обучения, дистанционных образовательных технологий.

#### **3. Перечень планируемых результатов обучения по дисциплине, соотнесенных с индикаторами достижения компетенций**

Процесс изучения дисциплины направлен на формирование следующих компетенций в соответствии с ФГОС ВО и основной образовательной программой (таблица 3.1):

Компетенция Индикаторы достижения компетенции Планируемые результаты обучения по дисциплине **Универсальные компетенции** - - - **Общепрофессиональные компетенции** - - - **Профессиональные компетенции**

Таблица 3.1 – Компетенции и индикаторы их достижения

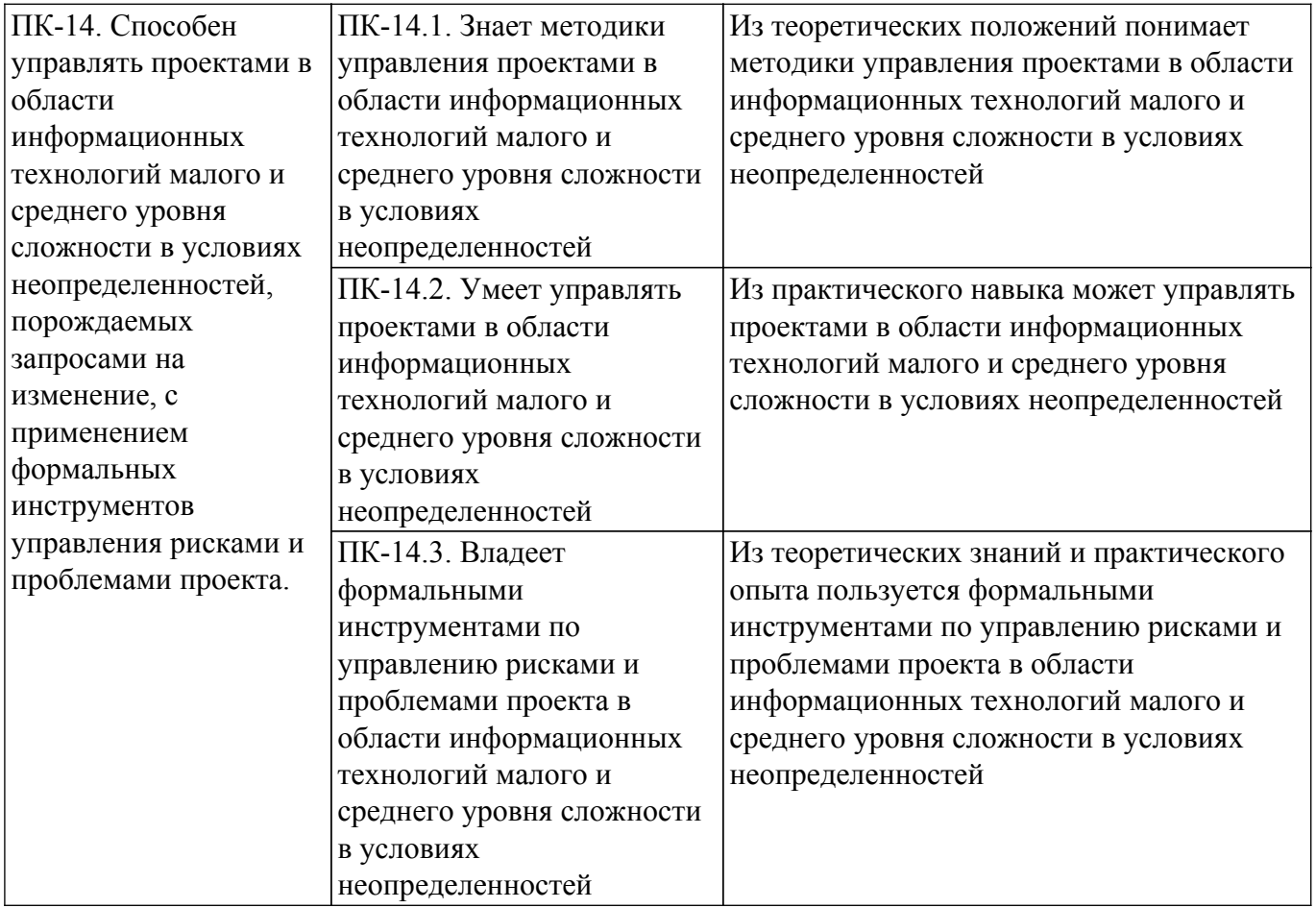

## **4. Объем дисциплины в зачетных единицах с указанием количества академических часов, выделенных на контактную работу обучающихся с преподавателем и на самостоятельную работу обучающихся**

Общая трудоемкость дисциплины составляет 5 зачетных единиц, 180 академических часов. Распределение трудоемкости дисциплины по видам учебной деятельности представлено в таблице 4.1.

Таблица 4.1 – Трудоемкость дисциплины по видам учебной деятельности

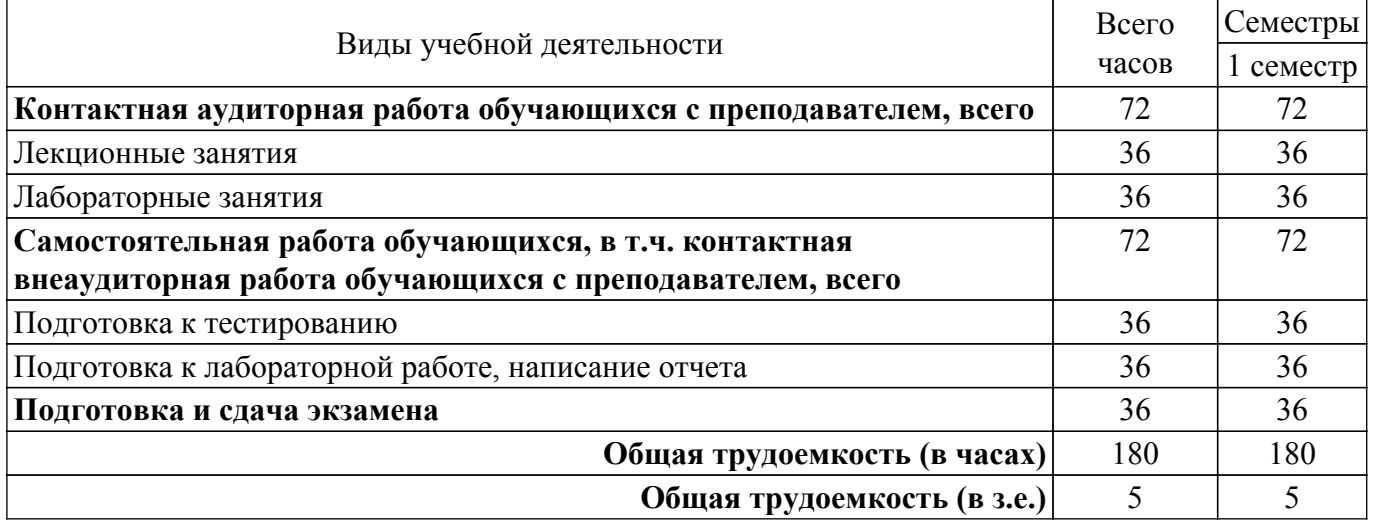

## **5. Структура и содержание дисциплины**

## **5.1. Разделы (темы) дисциплины и виды учебной деятельности**

Структура дисциплины по разделам (темам) и видам учебной деятельности приведена в таблице 5.1.

Таблица 5.1 – Разделы (темы) дисциплины и виды учебной деятельности

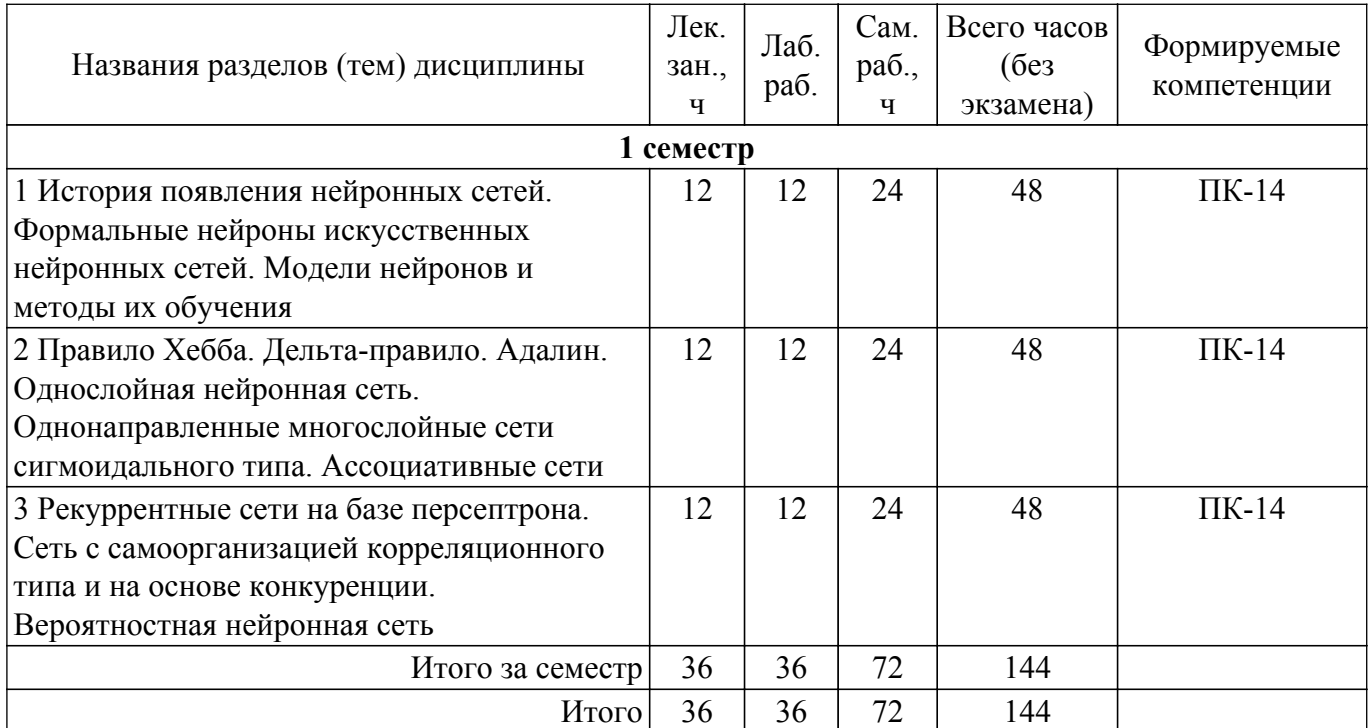

# **5.2. Содержание разделов (тем) дисциплины**

Содержание разделов (тем) дисциплины (в т.ч. по лекциям) приведено в таблице 5.2. Таблица 5.2 – Содержание разделов (тем) дисциплины (в т.ч. по лекциям)

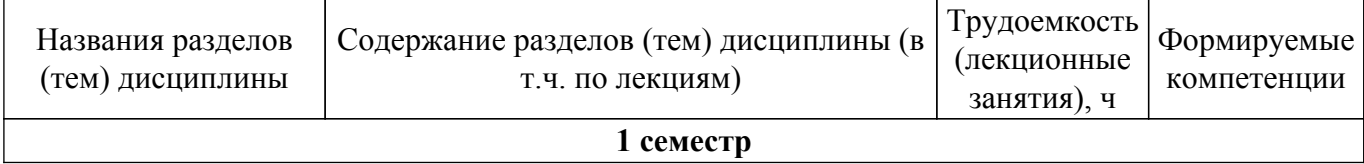

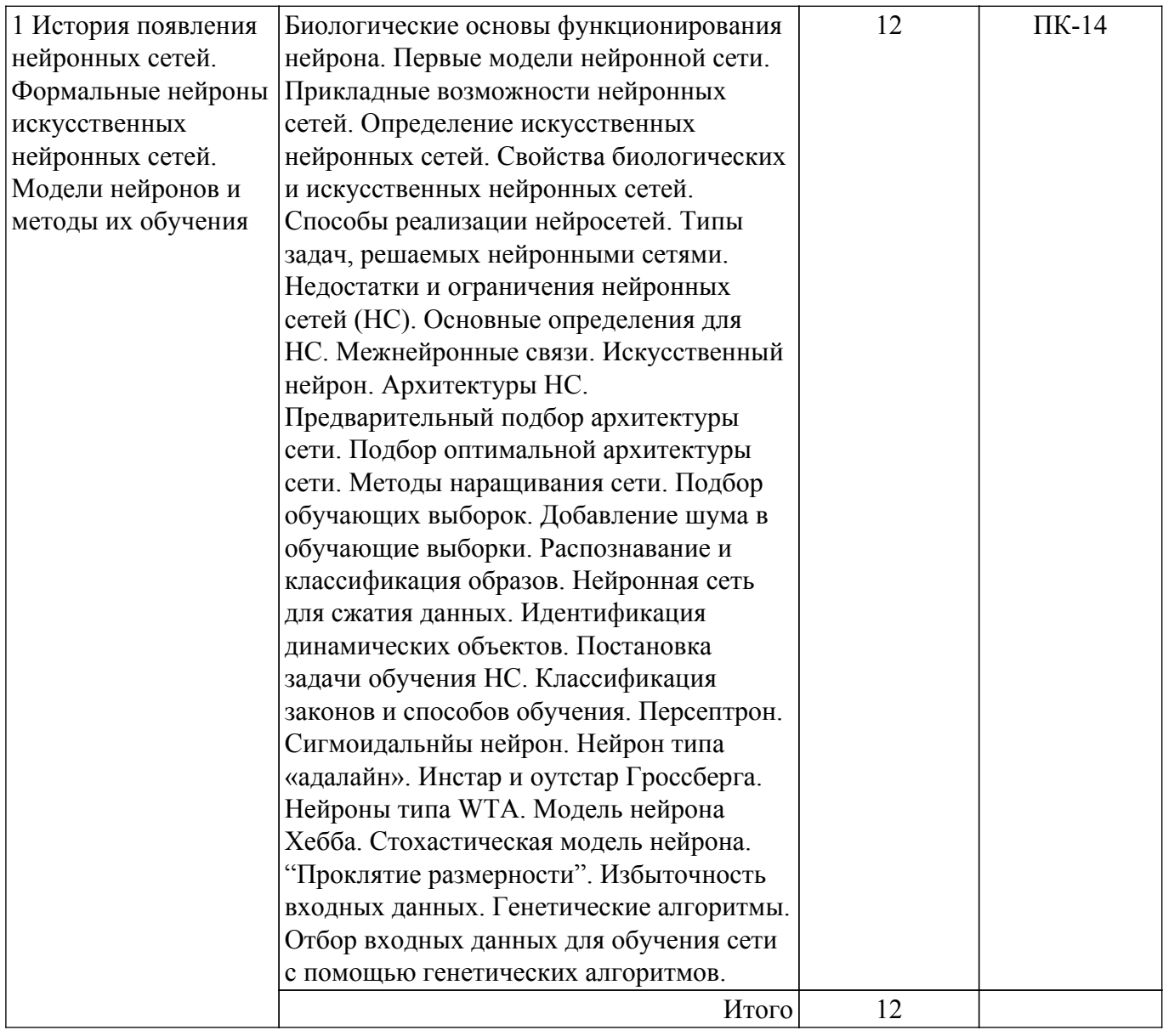

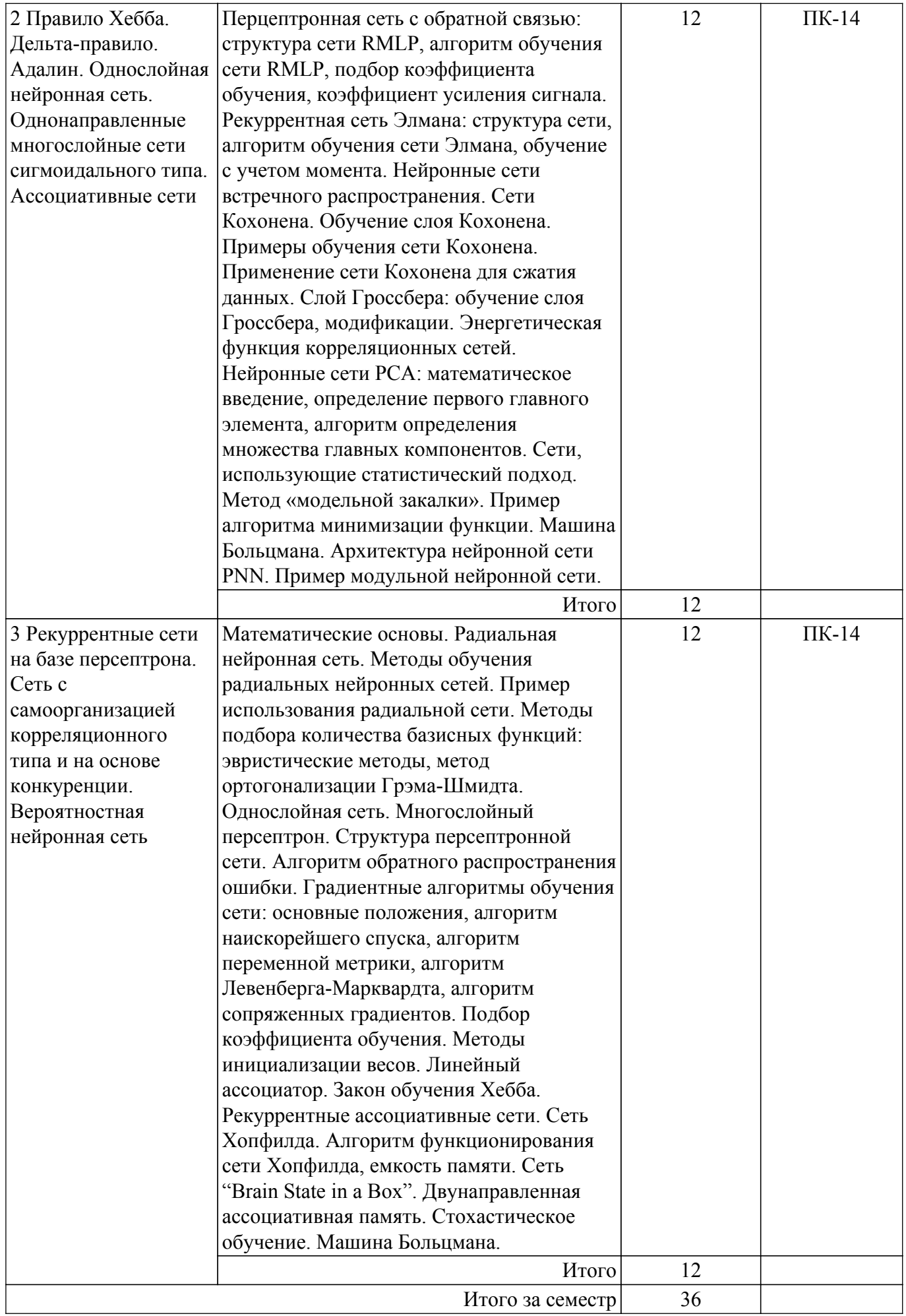

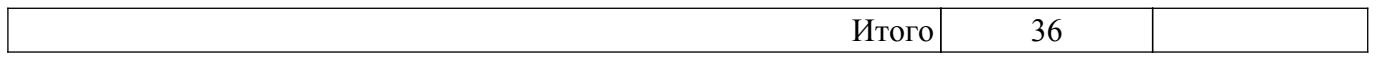

## **5.3. Практические занятия (семинары)**

Не предусмотрено учебным планом

## **5.4. Лабораторные занятия**

Наименование лабораторных работ приведено в таблице 5.4. Таблица 5.4 – Наименование лабораторных работ

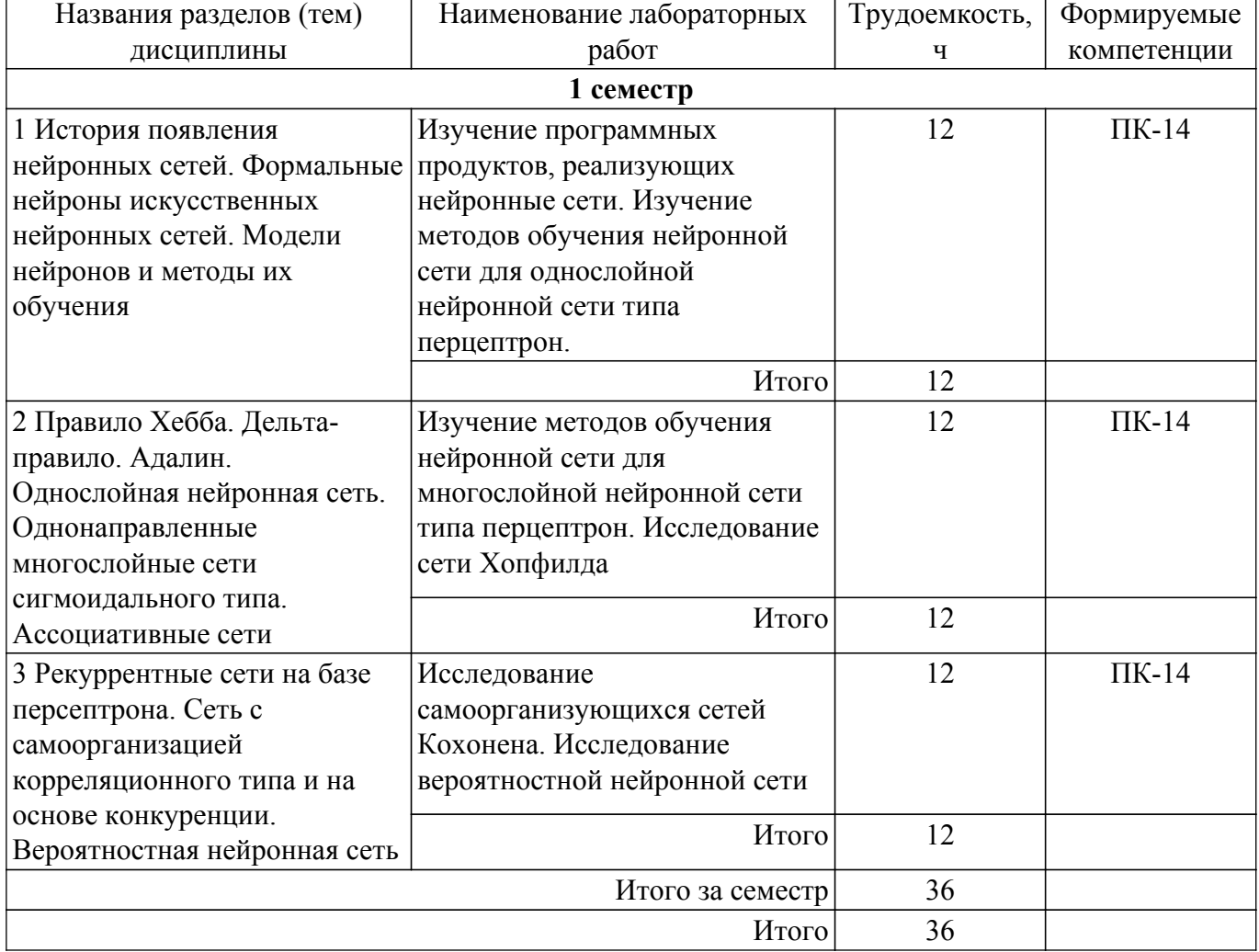

## **5.5. Курсовой проект / курсовая работа**

Не предусмотрено учебным планом

## **5.6. Самостоятельная работа**

Виды самостоятельной работы, трудоемкость и формируемые компетенции представлены в таблице 5.6.

Таблица 5.6. – Виды самостоятельной работы, трудоемкость и формируемые компетенции

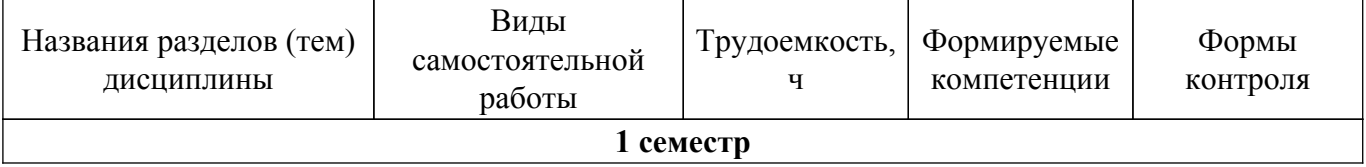

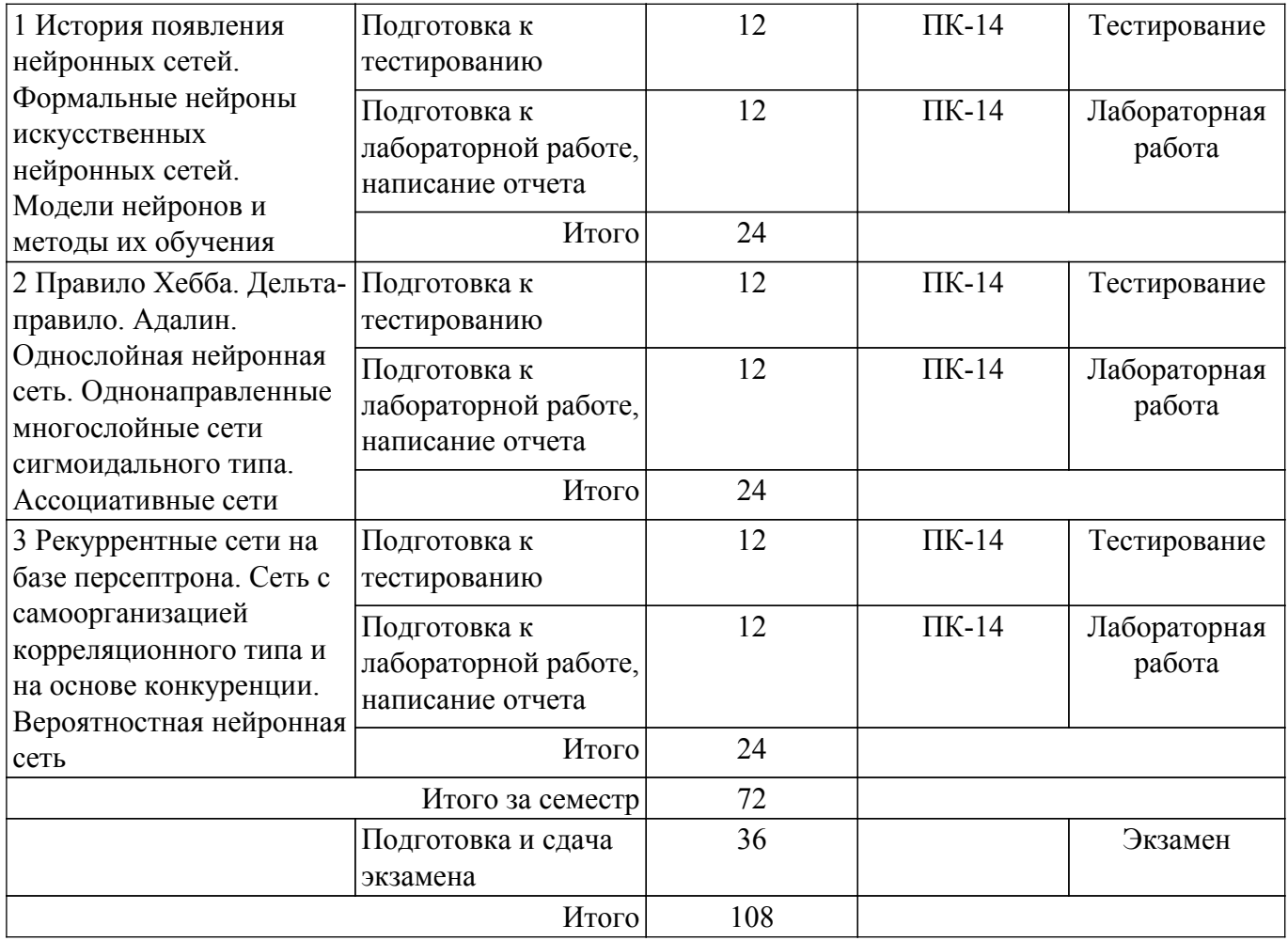

## **5.7. Соответствие компетенций, формируемых при изучении дисциплины, и видов учебной деятельности**

Соответствие компетенций, формируемых при изучении дисциплины, и видов учебной деятельности представлено в таблице 5.7.

Таблица 5.7 – Соответствие компетенций, формируемых при изучении дисциплины, и видов занятий

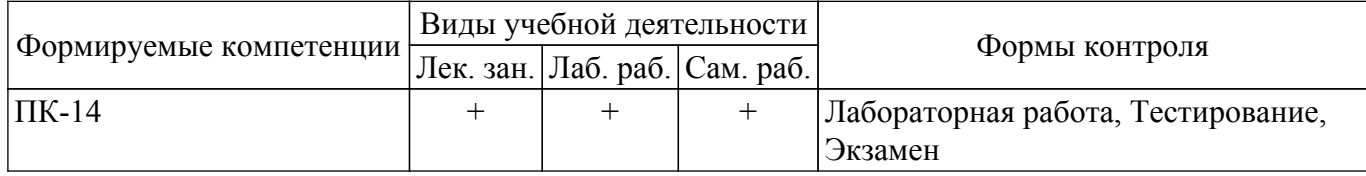

## **6. Рейтинговая система для оценки успеваемости обучающихся**

## **6.1. Балльные оценки для форм контроля**

Балльные оценки для форм контроля представлены в таблице 6.1. Таблица 6.1 – Балльные оценки

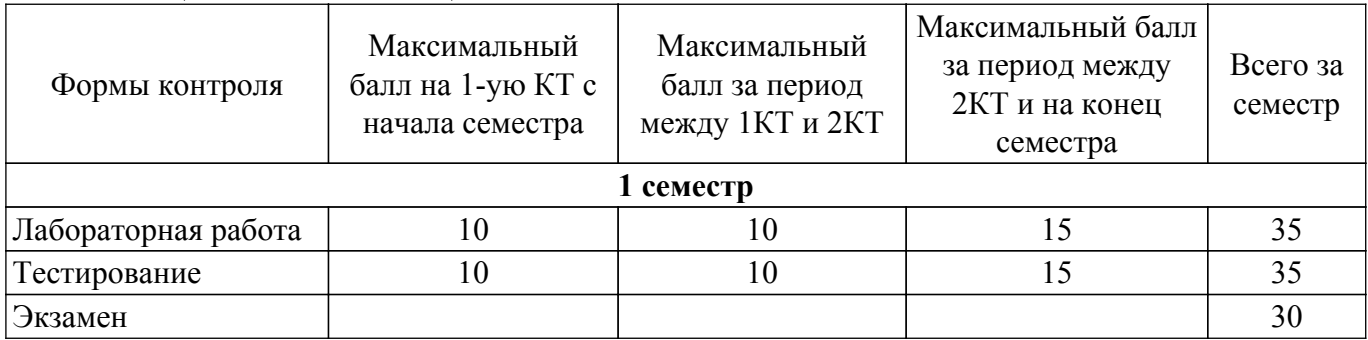

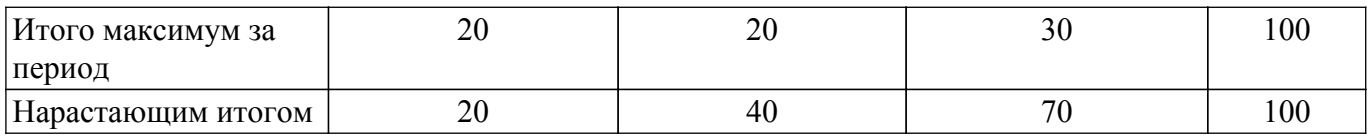

## **6.2. Пересчет баллов в оценки за текущий контроль**

Пересчет баллов в оценки за текущий контроль представлен в таблице 6.2. Таблица 6.2 – Пересчет баллов в оценки за текущий контроль

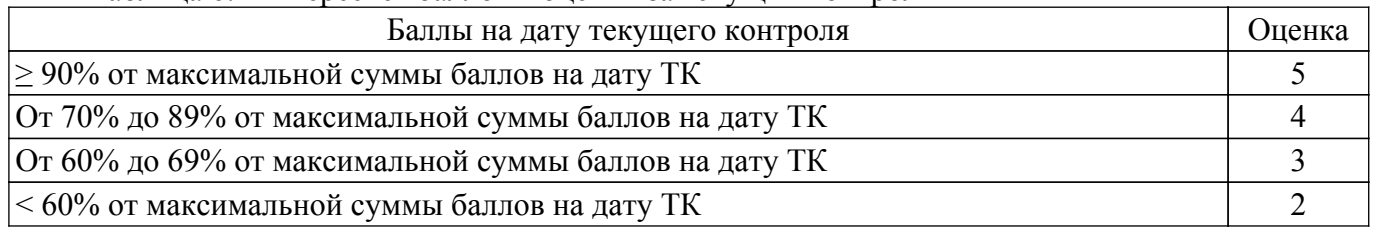

## **6.3. Пересчет суммы баллов в традиционную и международную оценку**

Пересчет суммы баллов в традиционную и международную оценку представлен в таблице 6.3.

Таблица 6.3 – Пересчет суммы баллов в традиционную и международную оценку

| Оценка                               | Итоговая сумма баллов,<br>учитывает успешно сданный<br>экзамен | Оценка (ECTS)           |
|--------------------------------------|----------------------------------------------------------------|-------------------------|
| 5 (отлично) (зачтено)                | $90 - 100$                                                     | А (отлично)             |
| 4 (хорошо) (зачтено)                 | $85 - 89$                                                      | В (очень хорошо)        |
|                                      | $75 - 84$                                                      | $C$ (хорошо)            |
|                                      | $70 - 74$                                                      | D (удовлетворительно)   |
| 3 (удовлетворительно) (зачтено)      | $65 - 69$                                                      |                         |
|                                      | $60 - 64$                                                      | Е (посредственно)       |
| 2 (неудовлетворительно) (не зачтено) | Ниже 60 баллов                                                 | F (неудовлетворительно) |

## **7. Учебно-методическое и информационное обеспечение дисциплины**

#### **7.1. Основная литература**

1. Галушкин, А. И. Нейронные сети: основы теории / А. И. Галушкин. — Москва : Горячая линия-Телеком, 2017. — 496 с. [Электронный ресурс]: — Режим доступа: <https://e.lanbook.com/book/111043>.

#### **7.2. Дополнительная литература**

1. Данилов, В. В. Нейронные сети : учебное пособие / В. В. Данилов. — Донецк : ДонНУ, 2020. — 158 с. [Электронный ресурс]: — Режим доступа: [https://e.lanbook.com/book/179953.](https://e.lanbook.com/book/179953)

## **7.3. Учебно-методические пособия**

## **7.3.1. Обязательные учебно-методические пособия**

1. Катаев М.Ю. Обработка и анализ данных с помощью нейронных сетей. Методические указания по лабораторным работам, самостоятельной и индивидуальной работе магистров / М.Ю. Катаев. – Томск: ТУСУР, 2016. – 10 с. [Электронный ресурс]: — Режим доступа: [http://asu.tusur.ru/learning/090401p/d15/090401p-d15-labs.doc.](http://asu.tusur.ru/learning/090401p/d15/090401p-d15-labs.doc)

2. Данилов, В. В. Проектирование искусственных нейронных сетей : методические указания / В. В. Данилов. — Донецк : ДонНУ, 2020. — 133 с. [Электронный ресурс]: — Режим доступа: <https://e.lanbook.com/book/179954>.

#### **7.3.2. Учебно-методические пособия для лиц с ограниченными возможностями здоровья и инвалидов**

Учебно-методические материалы для самостоятельной и аудиторной работы обучающихся

из числа лиц с ограниченными возможностями здоровья и инвалидов предоставляются в формах, адаптированных к ограничениям их здоровья и восприятия информации.

**Для лиц с нарушениями зрения:**

– в форме электронного документа;

– в печатной форме увеличенным шрифтом.

**Для лиц с нарушениями слуха:**

– в форме электронного документа;

– в печатной форме.

**Для лиц с нарушениями опорно-двигательного аппарата:**

– в форме электронного документа;

– в печатной форме.

### **7.4. Современные профессиональные базы данных и информационные справочные системы**

1. При изучении дисциплины рекомендуется обращаться к современным базам данных, информационно-справочным и поисковым системам, к которым у ТУСУРа открыт доступ: <https://lib.tusur.ru/ru/resursy/bazy-dannyh>.

#### **8. Материально-техническое и программное обеспечение дисциплины**

#### **8.1. Материально-техническое и программное обеспечение для лекционных занятий**

Для проведения занятий лекционного типа, групповых и индивидуальных консультаций, текущего контроля и промежуточной аттестации используется учебная аудитория с достаточным количеством посадочных мест для учебной группы, оборудованная доской и стандартной учебной мебелью. Имеются мультимедийное оборудование и учебно-наглядные пособия, обеспечивающие тематические иллюстрации по лекционным разделам дисциплины.

#### **8.2. Материально-техническое и программное обеспечение для лабораторных работ**

Учебная вычислительная лаборатория / Компьютерный класс: учебная аудитория для проведения занятий практического типа, учебная аудитория для проведения занятий лабораторного типа, помещение для курсового проектирования (выполнения курсовых работ), помещение для проведения групповых и индивидуальных консультаций, помещение для проведения текущего контроля и промежуточной аттестации, помещение для самостоятельной работы; 634034, Томская область, г. Томск, Вершинина улица, д. 74, 435 ауд.

Описание имеющегося оборудования:

- Рабочая станция Aquarius Pro P30S79 Intel Core i7/4 Гб;
- RAM/500Гб HDD/LAN (10 шт.);
- Проектор ACER X125H DLP;
- Кондиционер;
- Видеокамера (2 шт.);
- Точка доступа WiFi;
- Комплект специализированной учебной мебели;
- Рабочее место преподавателя.

Программное обеспечение:

- Microsoft PowerPoint Viewer;
- Microsoft Windows 7 Pro;
- Microsoft Word Viewer;
- Notepad++;
- Scilab;

Учебная вычислительная лаборатория / Компьютерный класс: учебная аудитория для проведения занятий практического типа, учебная аудитория для проведения занятий лабораторного типа, помещение для курсового проектирования (выполнения курсовых работ), помещение для проведения групповых и индивидуальных консультаций, помещение для проведения текущего контроля и промежуточной аттестации, помещение для самостоятельной работы; 634034, Томская область, г. Томск, Вершинина улица, д. 74, 435 ауд.

Описание имеющегося оборудования:

- Рабочая станция Aquarius Pro P30S79 Intel Core i7/4 Гб;

- RAM/500Гб HDD/LAN (10 шт.);

- Проектор ACER X125H DLP;

- Кондиционер;
- Видеокамера (2 шт.);
- Точка доступа WiFi;
- Комплект специализированной учебной мебели;
- Рабочее место преподавателя.
- Программное обеспечение:
- Microsoft PowerPoint Viewer;
- Microsoft Windows 7 Pro;
- Microsoft Word Viewer;
- Notepad++;
- Scilab;

## **8.3. Материально-техническое и программное обеспечение для самостоятельной работы**

Для самостоятельной работы используются учебные аудитории (компьютерные классы), расположенные по адресам:

- 634050, Томская область, г. Томск, Ленина проспект, д. 40, 233 ауд.;

- 634045, Томская область, г. Томск, ул. Красноармейская, д. 146, 209 ауд.;

- 634034, Томская область, г. Томск, Вершинина улица, д. 47, 126 ауд.;

- 634034, Томская область, г. Томск, Вершинина улица, д. 74, 207 ауд.

Описание имеющегося оборудования:

- учебная мебель;

- компьютеры;

- компьютеры подключены к сети «Интернет» и обеспечивают доступ в электронную информационно-образовательную среду ТУСУРа.

Перечень программного обеспечения:

- Microsoft Windows;
- OpenOffice;
- Kaspersky Endpoint Security 10 для Windows;
- 7-Zip;
- Google Chrome.

### **8.4. Материально-техническое обеспечение дисциплины для лиц с ограниченными возможностями здоровья и инвалидов**

Освоение дисциплины лицами с ограниченными возможностями здоровья и инвалидами осуществляется с использованием средств обучения общего и специального назначения.

При занятиях с обучающимися с **нарушениями слуха** предусмотрено использование звукоусиливающей аппаратуры, мультимедийных средств и других технических средств приема/передачи учебной информации в доступных формах, мобильной системы преподавания для обучающихся с инвалидностью, портативной индукционной системы. Учебная аудитория, в которой занимаются обучающиеся с нарушением слуха, оборудована компьютерной техникой, аудиотехникой, видеотехникой, электронной доской, мультимедийной системой.

При занятиях с обучающимися с **нарушениями зрения** предусмотрено использование в лекционных и учебных аудиториях возможности просмотра удаленных объектов (например, текста на доске или слайда на экране) при помощи видеоувеличителей для комфортного просмотра.

При занятиях с обучающимися с **нарушениями опорно-двигательного аппарата** используются альтернативные устройства ввода информации и другие технические средства приема/передачи учебной информации в доступных формах, мобильной системы обучения для людей с инвалидностью.

## **9. Оценочные материалы и методические рекомендации по организации изучения дисциплины**

## **9.1. Содержание оценочных материалов для текущего контроля и промежуточной аттестации**

Для оценки степени сформированности и уровня освоения закрепленных за дисциплиной компетенций используются оценочные материалы, представленные в таблице 9.1. Таблица 9.1 – Формы контроля и оценочные материалы

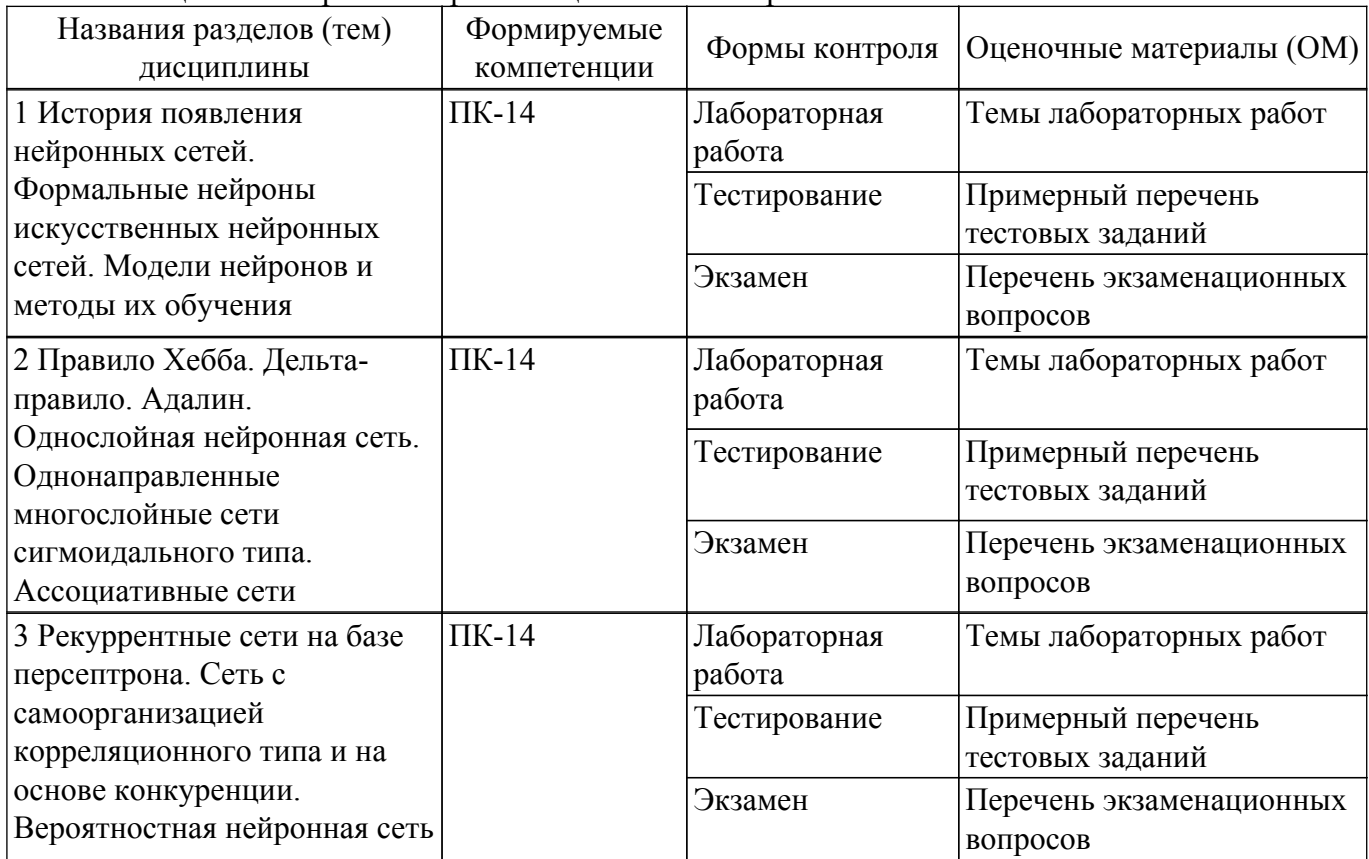

Шкала оценки сформированности отдельных планируемых результатов обучения по дисциплине приведена в таблице 9.2.

Таблица 9.2 – Шкала оценки сформированности планируемых результатов обучения по дисциплине

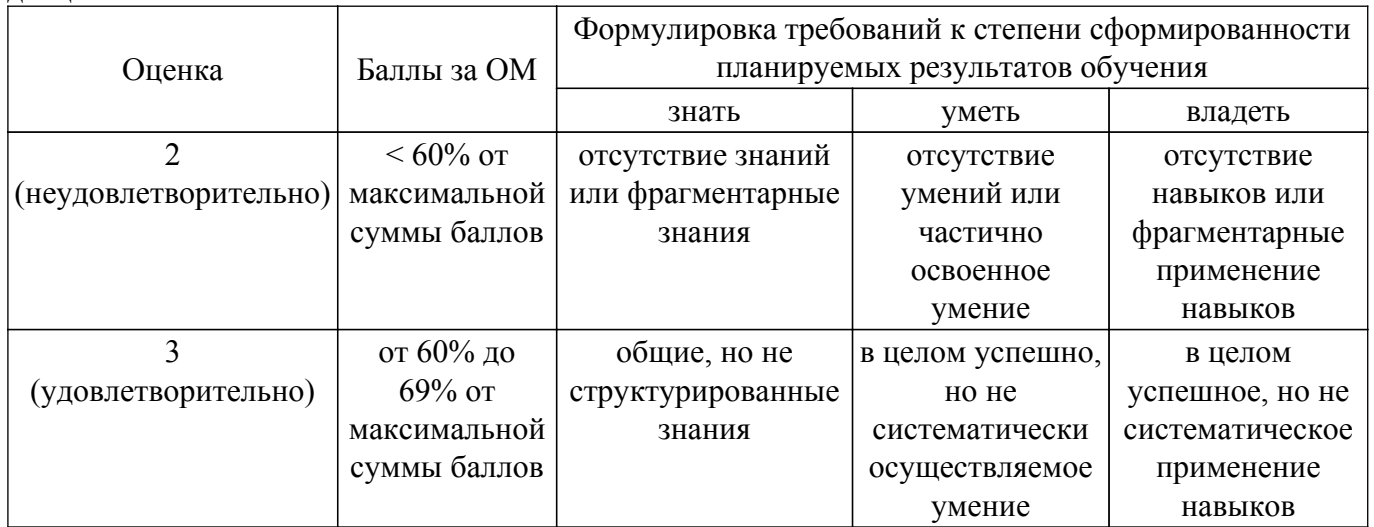

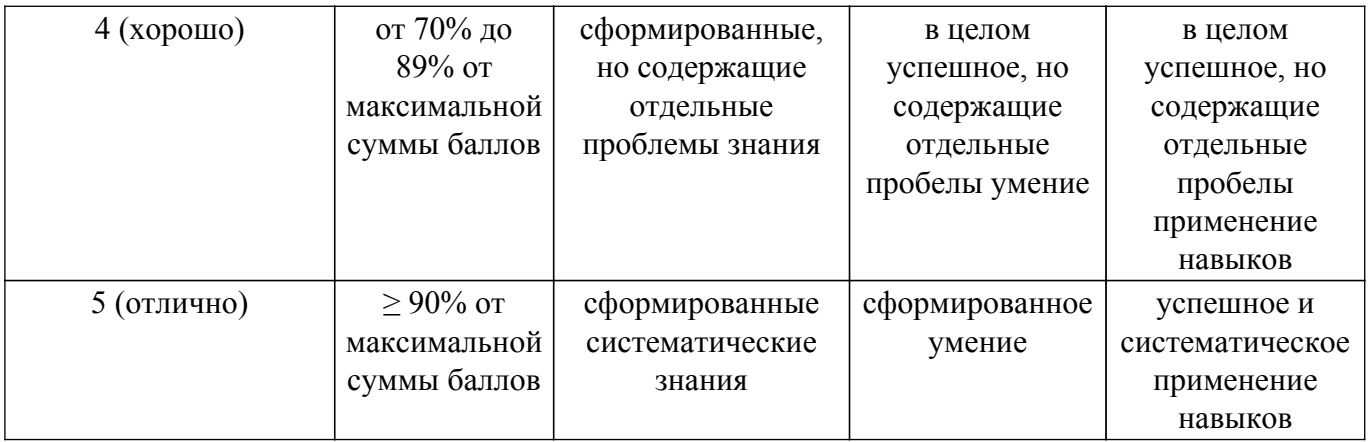

Шкала комплексной оценки сформированности компетенций приведена в таблице 9.3. Таблица 9.3 – Шкала комплексной оценки сформированности компетенций

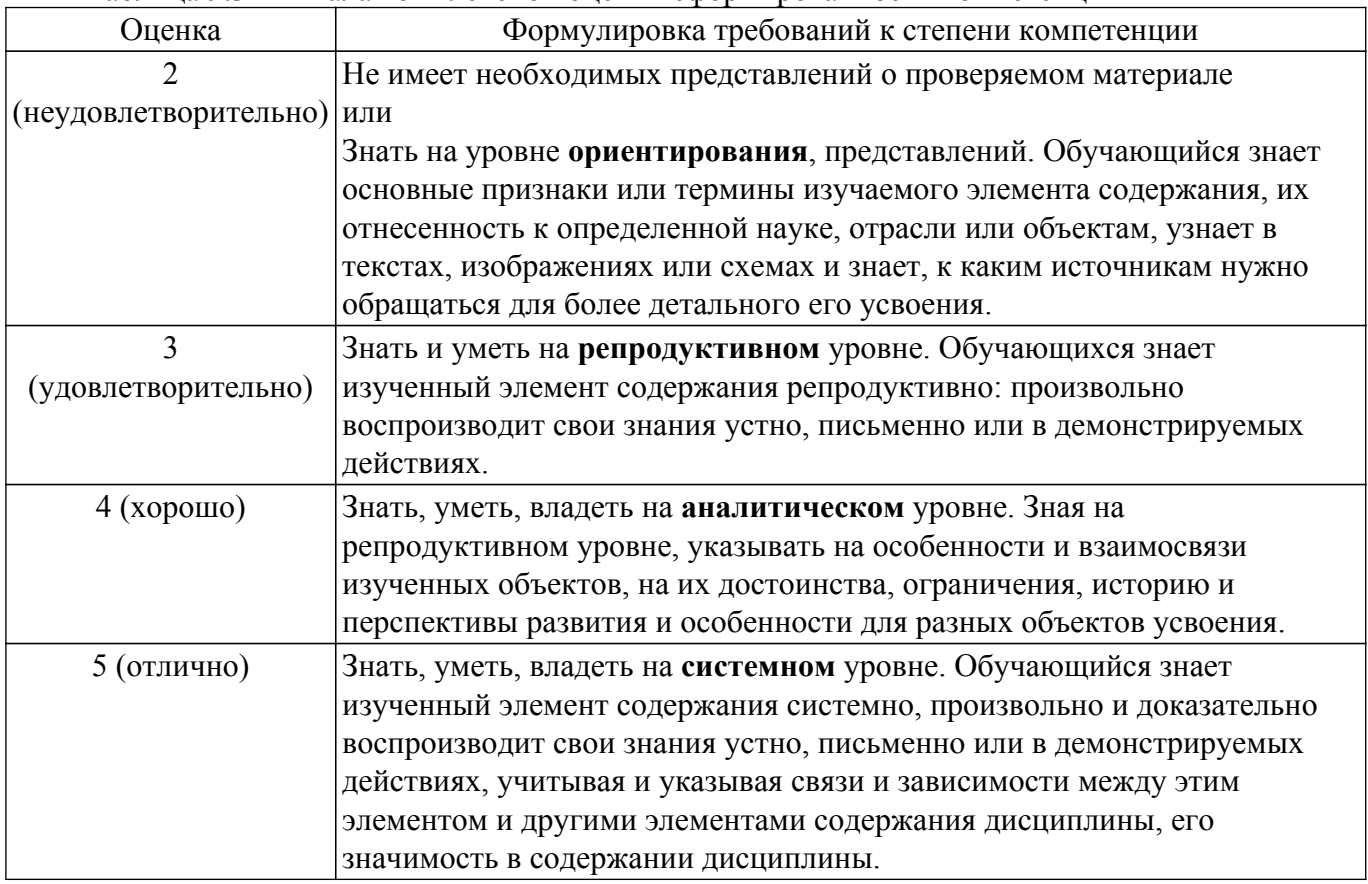

## **9.1.1. Примерный перечень тестовых заданий**

- 1. ССетью без обратных связей называется сеть 1) все слои которой соединены иерархически; 2) у которой нет синаптических связей, идущих от выхода некоторого нейрона к входам этого же нейрона или нейрона из предыдущего слоя; 3) у которой есть синаптические связи
- 2. Какие сети характеризуются отсутствием памяти? 1) однослойные; многослойные; 2) с обратными связями; 3) без обратных связей
- 3. Входом персептрона являются: 1) вектор, состоящий из действительных чисел; значения 0 и 1; 2) вектор, состоящий из нулей и единиц; 3) вся действительная ось (-?;+?)
- 4. Теорема о двухслойности персептрона утверждает, что: 1) в любом многослойном персептроне могут обучаться только два слоя; 2) способностью к обучению обладают персептроны, имеющие не более двух слоев; 3) любой многослойный персептрон может быть представлен в виде двухслойного персептрона
- 5. Обучением называют: 1) процедуру вычисления пороговых значений для функций активации; 2) процедуру подстройки сигналов нейронов; 3) процедуру подстройки весовых значений
- 6. Нейронная сеть является обученной, если: 1) при подаче на вход некоторого вектора сеть будет выдавать ответ, к какому классу векторов он принадлежит; 2) при запуске обучающих входов она выдает соответствующие обучающие выходы; 3) алгоритм обучения завершил свою работу и не зациклился
- 7. Подаем на вход персептрона вектор a. В каком случае весовые значения нужно уменьшать? 1) всегда, когда на выходе 1; 2) если на выходе 1, а нужно 0; 3) если сигнал персептрона не совпадает с нужным ответом; 4) если на выходе 0, а нужно 1
- 8. Алгоритм обратного распространения заканчивает свою работу, когда: 1) величина w становится ниже заданного порога; 2) величина w для каждого нейрона становится ниже заданного порога; 3) сигнал ошибки становится ниже заданного порога
- 9. Метод импульса заключается в: 1) использовании производных второго порядка; 2) добавлении к коррекции веса значения, пропорционального величине предыдущего изменения веса; 3) умножении коррекции веса на значение, пропорциональное величине предыдущего изменения веса
- 10. Паралич сети может наступить, когда: 1) весовые значения становятся очень большими; 2) размер шага становится очень большой; 3) размер шага становится очень маленький; 4) весовые значения становятся очень маленькими

## **9.1.2. Перечень экзаменационных вопросов**

- 1. Если сеть имеет очень большое число нейронов в скрытых слоях, то какое время надо?: 1) время, необходимое на обучение сети, минимально; 2) возможно переобучение сети; 3) сеть может оказаться недостаточно гибкой для решения поставленной задачи
- 2. Дискриминантной функцией называется: 1) активационная функция, используемая в многослойном персептроне; 2) функция, моделирующая пространство решений данной задачи; 3) функция, равная единице в той области пространства объектов, где располагаются объекты из нужного класса, и равная нулю вне этой области
- 3. При методе кросс-проверки считается, что множество обучающихся пар корректно разделено на две части, если: 1) ошибка сети на обучающем множестве убывает быстрее, чем на контрольном множестве; 2) в начале работы ошибки сети на обучающем и контрольном множествах существенно отличаются; 3) в начале работы ошибки сети на обучающем и контрольном множествах практически не отличались
- 4. Если сеть содержит два промежуточных слоя, то она моделирует: 1) по одной выпуклой «взвешенности» для каждого скрытого элемента первого слоя; 2) по одному «сигмовидному склону» для каждого скрытого элемента; 3) по одной выпуклой «взвешенности» для каждого скрытого элемента второго слоя; 4) одну выпуклую «взвешенность»
- 5. Механизм контрольной кросс-проверки заключается в: 1) циклическом использовании множества обучающих пар; 2) разделении множества обучающих пар на две части для поочередного запуска алгоритма обратного распространения то на одной, то на другой части; 3) резервировании части обучающих пар и использовании их для независимого контроля процесса обучения
- 6. Если в алгоритме обучения сети встречного распространения на вход сети подается вектор x, то желаемым выходом является 1) вектор y, являющийся эталоном для всех векторов, сходных с вектором x; 2) двоичный вектор, интерпретирующий номер класса, которому принадлежит вектор x; 3) сам вектор x
- 7. «Победителем» считается нейрон Кохонена 1) с максимальным значением величины NET; 2) с минимальным значением величины NET; 3) с минимальным значением величины OUT; 4) с максимальным значением величины OUT
- 8. Если данный нейрон Кохонена является «победителем», то 1) его значение OUT; 2) является максимальным среди всех значений OUT нейронов слоя Кохонена; 3) равно нулю; 4) равно единице
- 9. Метод аккредитации заключается в: 1) активировании двух нейронов, имеющих наибольшее и наименьшее значения NET; 2) активировании группы нейронов Кохонена, имеющих максимальные значения NET; 3) активировании лишь одного нейрона Кохонена, имеющего наибольшее значение NET
- 10. Стратегия избежания локальных минимумов при сохранении стабильности заключается в: 1) достаточно больших изменениях весовых значений; 2) больших начальных шагах

изменения весовых значений и постепенном уменьшении этих шагов; 3) малых начальных шагах изменения весовых значений и постепенном увеличении этих шагов; достаточно малых изменениях весовых значений

## **9.1.3. Темы лабораторных работ**

- 1. Изучение программных продуктов, реализующих нейронные сети. Изучение методов обучения нейронной сети для однослойной нейронной сети типа перцептрон.
- 2. Изучение методов обучения нейронной сети для многослойной нейронной сети типа перцептрон. Исследование сети Хопфилда
- 3. Исследование самоорганизующихся сетей Кохонена. Исследование вероятностной нейронной сети

#### **9.2. Методические рекомендации**

Учебный материал излагается в форме, предполагающей самостоятельное мышление студентов, самообразование. При этом самостоятельная работа студентов играет решающую роль в ходе всего учебного процесса.

Начать изучение дисциплины необходимо со знакомства с рабочей программой, списком учебно-методического и программного обеспечения. Самостоятельная работа студента включает работу с учебными материалами, выполнение контрольных мероприятий, предусмотренных учебным планом.

В процессе изучения дисциплины для лучшего освоения материала необходимо регулярно обращаться к рекомендуемой литературе и источникам, указанным в учебных материалах; пользоваться через кабинет студента на сайте Университета образовательными ресурсами электронно-библиотечной системы, а также общедоступными интернет-порталами, содержащими научно-популярные и специализированные материалы, посвященные различным аспектам учебной дисциплины.

При самостоятельном изучении тем следуйте рекомендациям:

– чтение или просмотр материала осуществляйте со скоростью, достаточной для индивидуального понимания и освоения материала, выделяя основные идеи; на основании изученного составить тезисы. Освоив материал, попытаться соотнести теорию с примерами из практики;

– если в тексте встречаются незнакомые или малознакомые термины, следует выяснить их значение для понимания дальнейшего материала;

– осмысливайте прочитанное и изученное, отвечайте на предложенные вопросы.

Студенты могут получать индивидуальные консультации, в т.ч. с использованием средств телекоммуникации.

По дисциплине могут проводиться дополнительные занятия, в т.ч. в форме вебинаров. Расписание вебинаров и записи вебинаров публикуются в электронном курсе / электронном журнале по дисциплине.

## **9.3. Требования к оценочным материалам для лиц с ограниченными возможностями здоровья и инвалидов**

Для лиц с ограниченными возможностями здоровья и инвалидов предусмотрены дополнительные оценочные материалы, перечень которых указан в таблице 9.4.

Таблица 9.4 – Дополнительные материалы оценивания для лиц с ограниченными возможностями здоровья и инвалидов

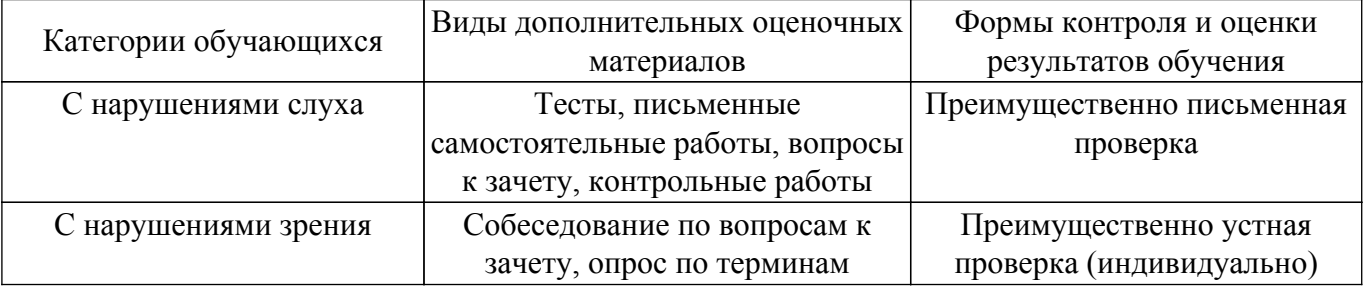

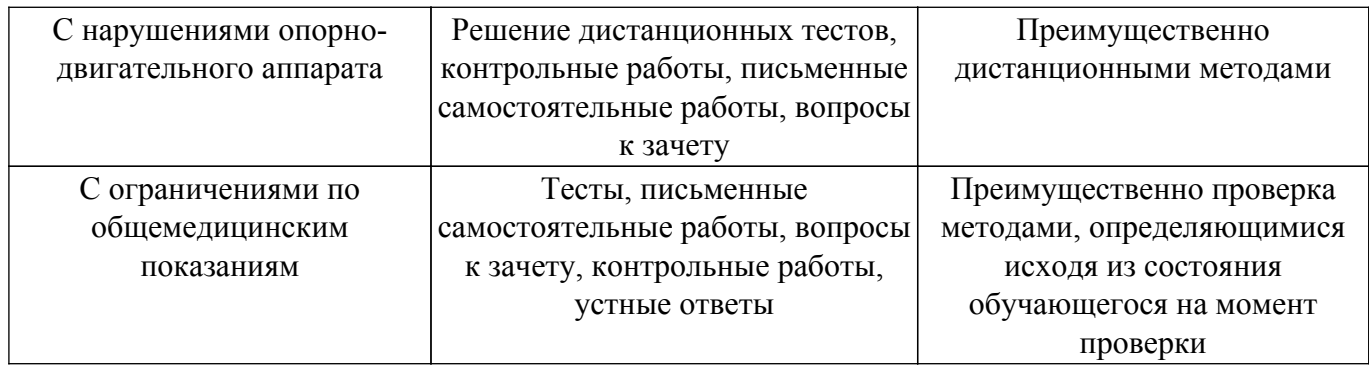

#### **9.4. Методические рекомендации по оценочным материалам для лиц с ограниченными возможностями здоровья и инвалидов**

Для лиц с ограниченными возможностями здоровья и инвалидов предусматривается доступная форма предоставления заданий оценочных средств, а именно:

- в печатной форме;
- в печатной форме с увеличенным шрифтом;
- в форме электронного документа;
- методом чтения ассистентом задания вслух;
- предоставление задания с использованием сурдоперевода.

Лицам с ограниченными возможностями здоровья и инвалидам увеличивается время на подготовку ответов на контрольные вопросы. Для таких обучающихся предусматривается доступная форма предоставления ответов на задания, а именно:

- письменно на бумаге;
- набор ответов на компьютере;
- набор ответов с использованием услуг ассистента;
- представление ответов устно.

Процедура оценивания результатов обучения лиц с ограниченными возможностями здоровья и инвалидов по дисциплине предусматривает предоставление информации в формах, адаптированных к ограничениям их здоровья и восприятия информации:

#### **Для лиц с нарушениями зрения:**

– в форме электронного документа;

– в печатной форме увеличенным шрифтом.

**Для лиц с нарушениями слуха:**

– в форме электронного документа;

– в печатной форме.

#### **Для лиц с нарушениями опорно-двигательного аппарата:**

– в форме электронного документа;

– в печатной форме.

При необходимости для лиц с ограниченными возможностями здоровья и инвалидов процедура оценивания результатов обучения может проводиться в несколько этапов.

## **ЛИСТ СОГЛАСОВАНИЯ**

Рассмотрена и одобрена на заседании кафедры АСУ протокол № 1 от «24» 1 2023 г. протокол № 1 от «<u>24 » 1 2023</u> г.

# **СОГЛАСОВАНО:**

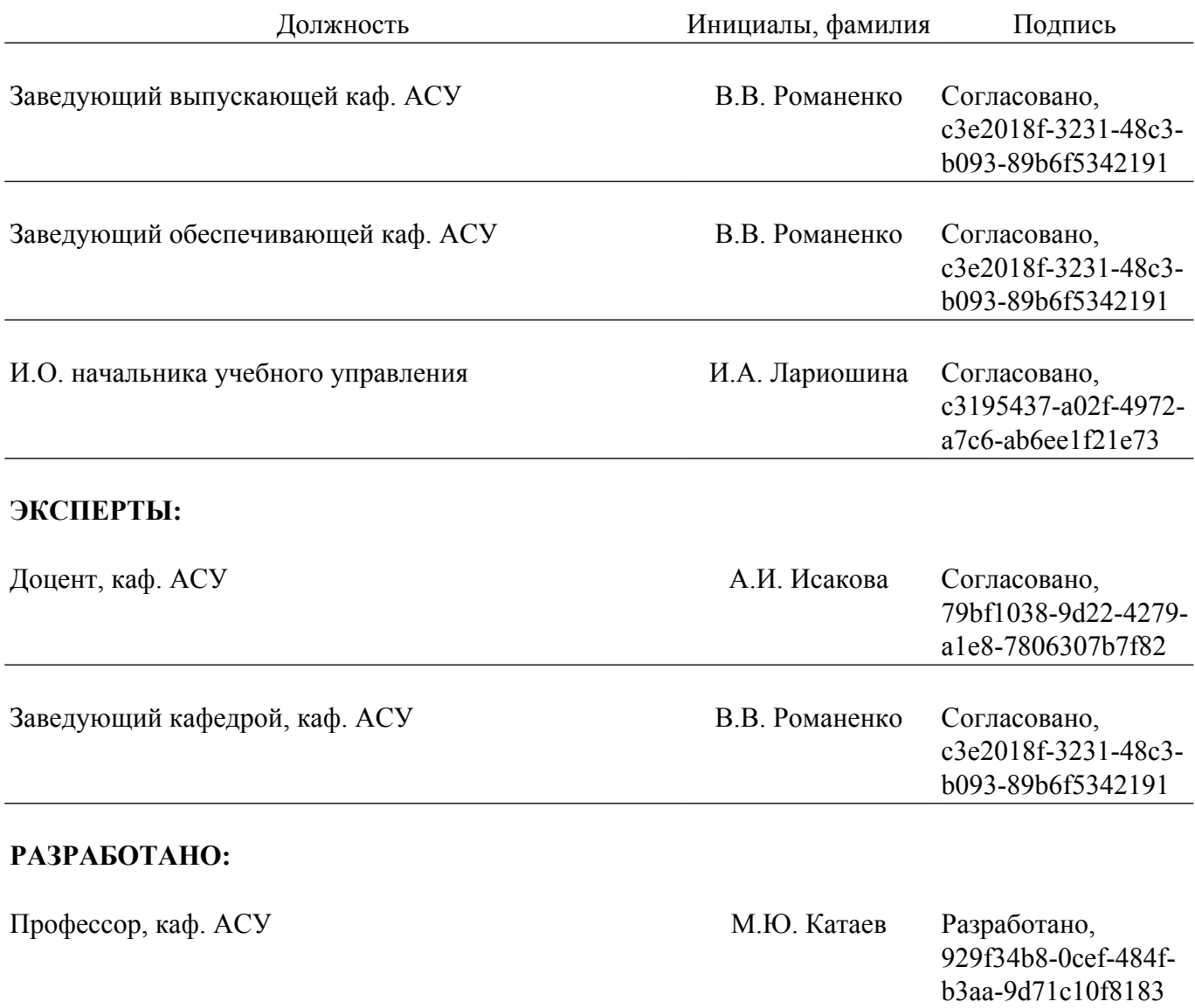